#### ФЕДЕРАЛЬНОЕ ГОСУДАРСТВЕННОЕ ОБРАЗОВАТЕЛЬНОЕ БЮДЖЕТНОЕ УЧРЕЖДЕНИЕ ВЫСШЕГО ОБРАЗОВАНИЯ **ФИНАНСОВЫЙ УНИВЕРСИТЕТ ПРИ ПРАВИТЕЛЬСТВЕ РОССИЙСКОЙ ФЕДЕРАЦИИ**

## **БАРНАУЛЬСКИЙ ФИЛИАЛ**

УТВЕРЖДАЮ Директор филиала В.А. Иванова  $\langle \langle \rangle \rangle$  2018 г.

## ПРИЛОЖЕНИЕ К РАБОЧЕЙ ПРОГРАММЕ ДИСЦИПЛИНЫ

**Информационные технологии в профессиональной деятельности**

*(наименование дисциплины)*

РАЗРАБОТЧИК(И) РПД **Г.В. Калабухова, В.В. Лосева**

НАПРАВЛЕНИЕ ПОДГОТОВКИ

**38.03.01 «Экономика» (программа подготовки бакалавров)** ПРОФИЛЬ **профиль «Учёт, анализ и аудит»** 

ГОД УТВЕРЖДЕНИЯ РПД **2018 г.**

СОСТАВИТЕЛЬ(И)

*(основной РПД)*

ПРИЛОЖЕНИЯ К РПД **Д.В. Коханенко** ФОРМА ОБУЧЕНИЯ **для очно-заочной формы обучения**

*Одобрено кафедрой «Учет и информационные технологии в бизнесе» Протокол от «22» февраля 2018 г. №8*

**Барнаул 2018**

# **СОДЕРЖАНИЕ**

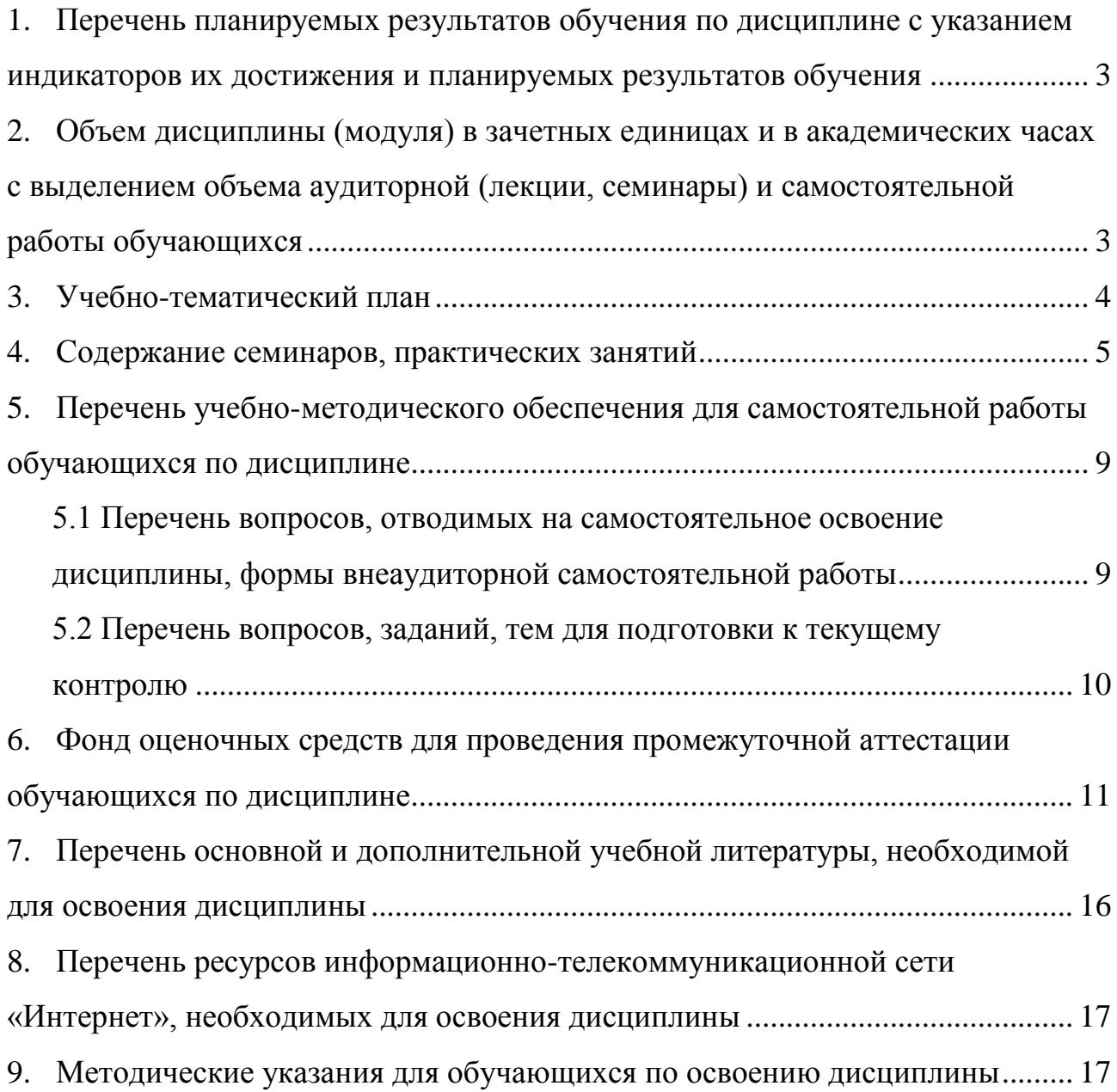

### <span id="page-2-0"></span>**1. Перечень планируемых результатов обучения по дисциплине с указанием индикаторов их достижения и планируемых результатов обучения**

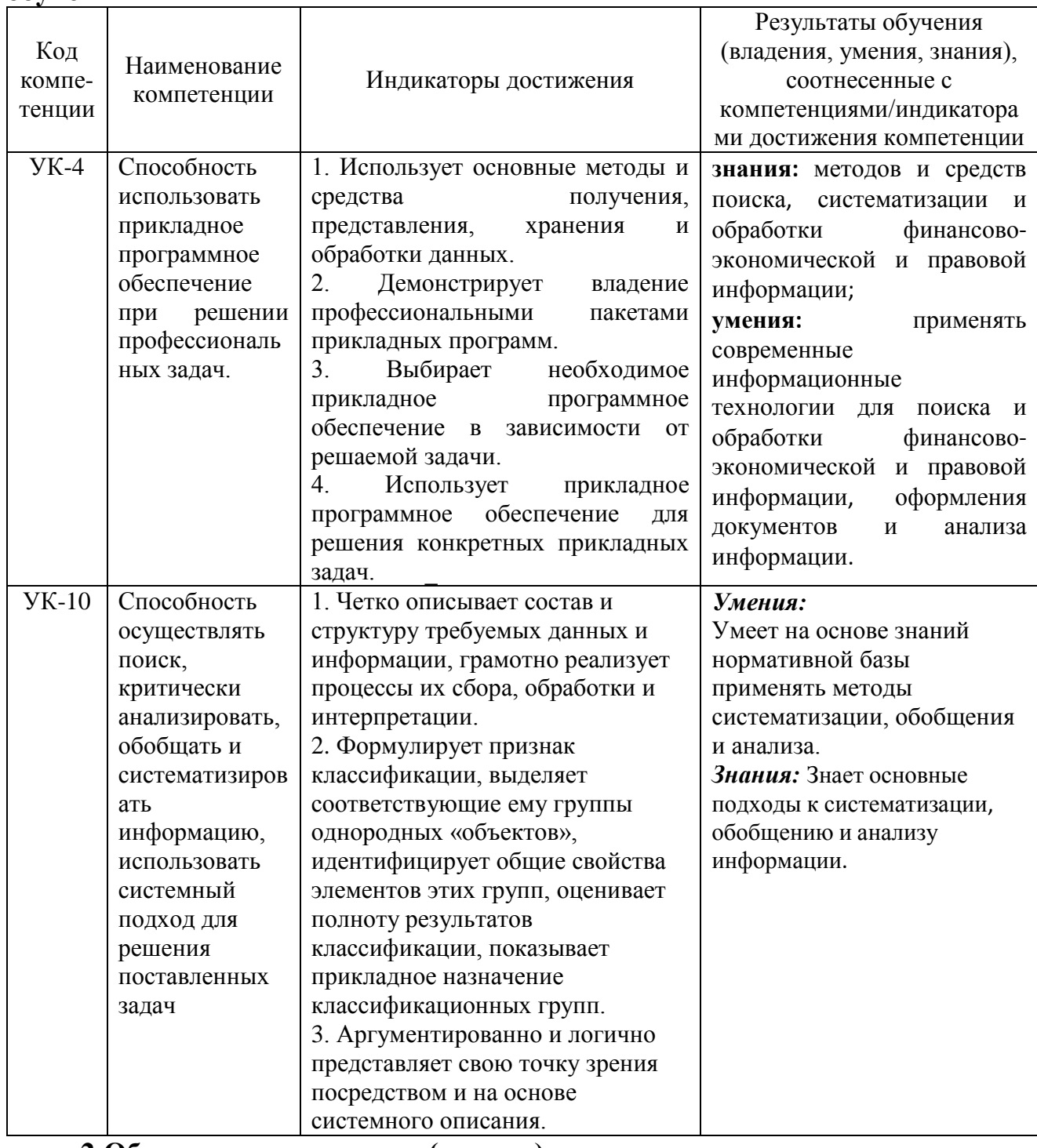

<span id="page-2-1"></span>**2.Объем дисциплины (модуля) в зачетных единицах и в академических часах с выделением объема аудиторной (лекции, семинары) и самостоятельной работы обучающихся** 

Общая трудоемкость дисциплины составляет 5 зачетных единиц.

Вид промежуточной аттестации **– экзамен.**

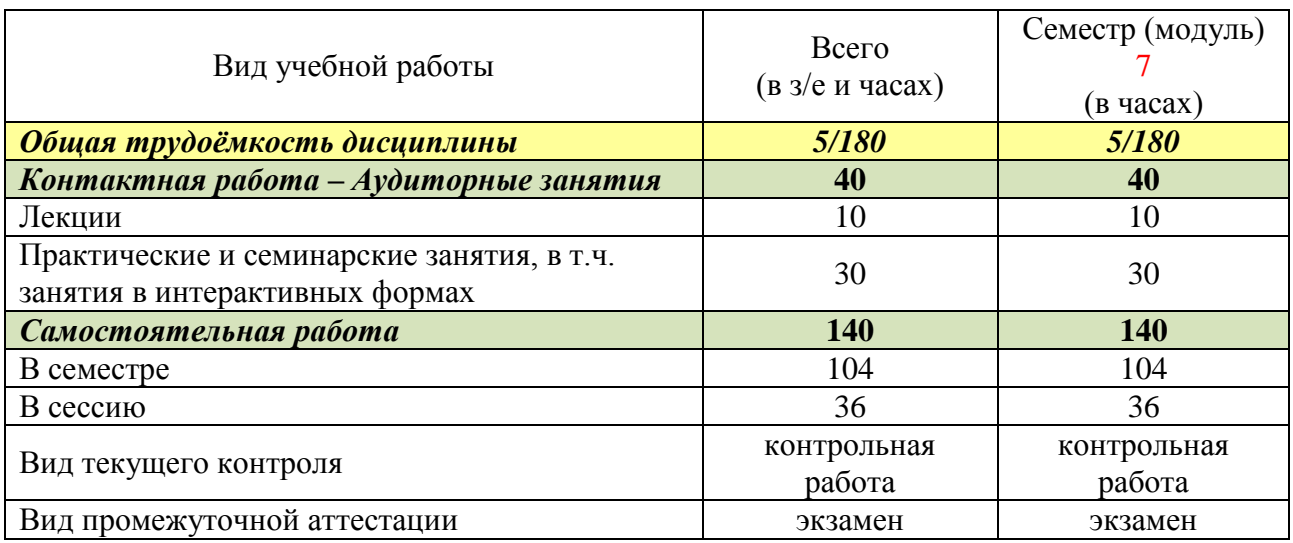

# **3.Учебно-тематический план**

<span id="page-3-0"></span>Программа подготовки бакалавров

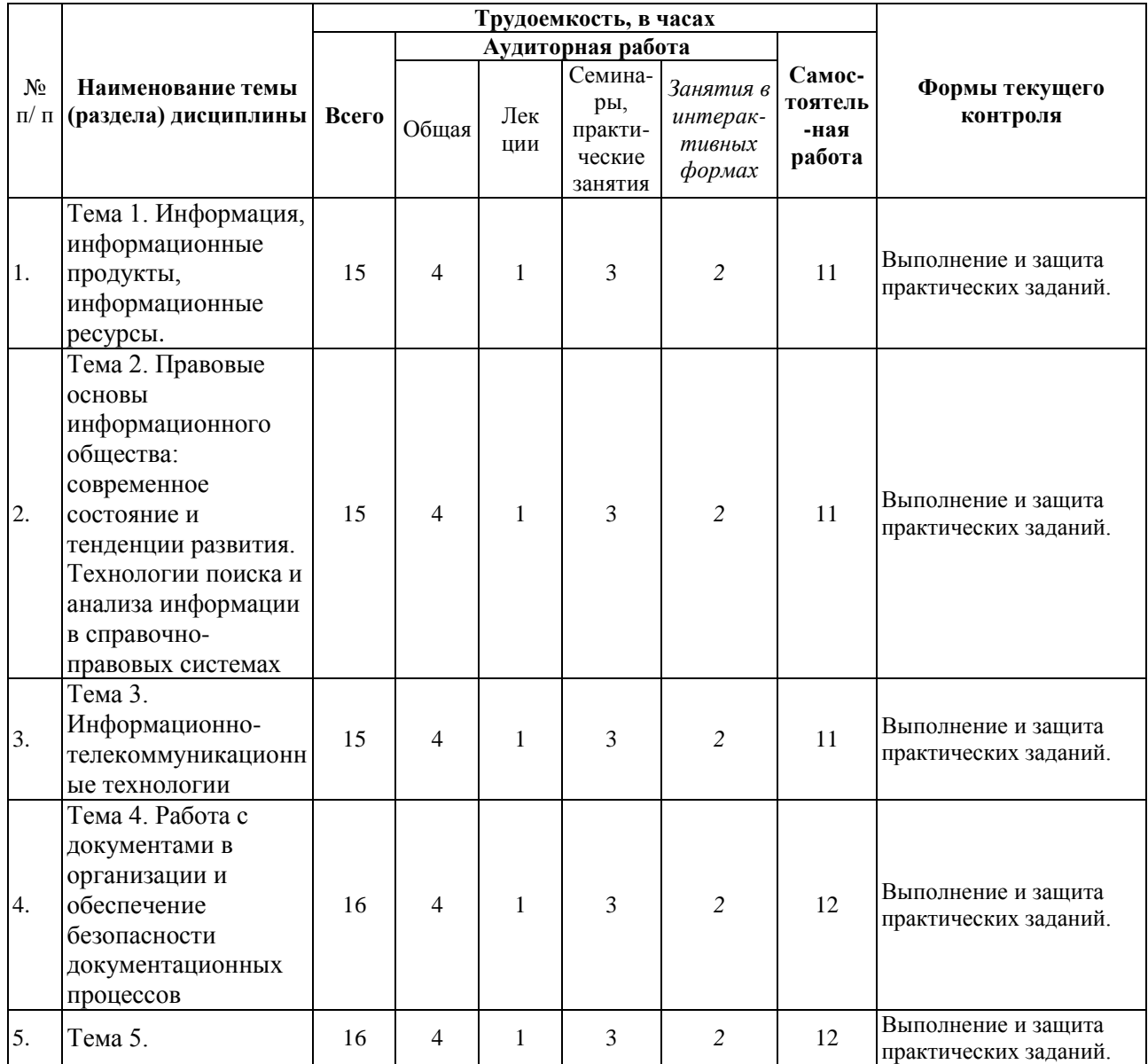

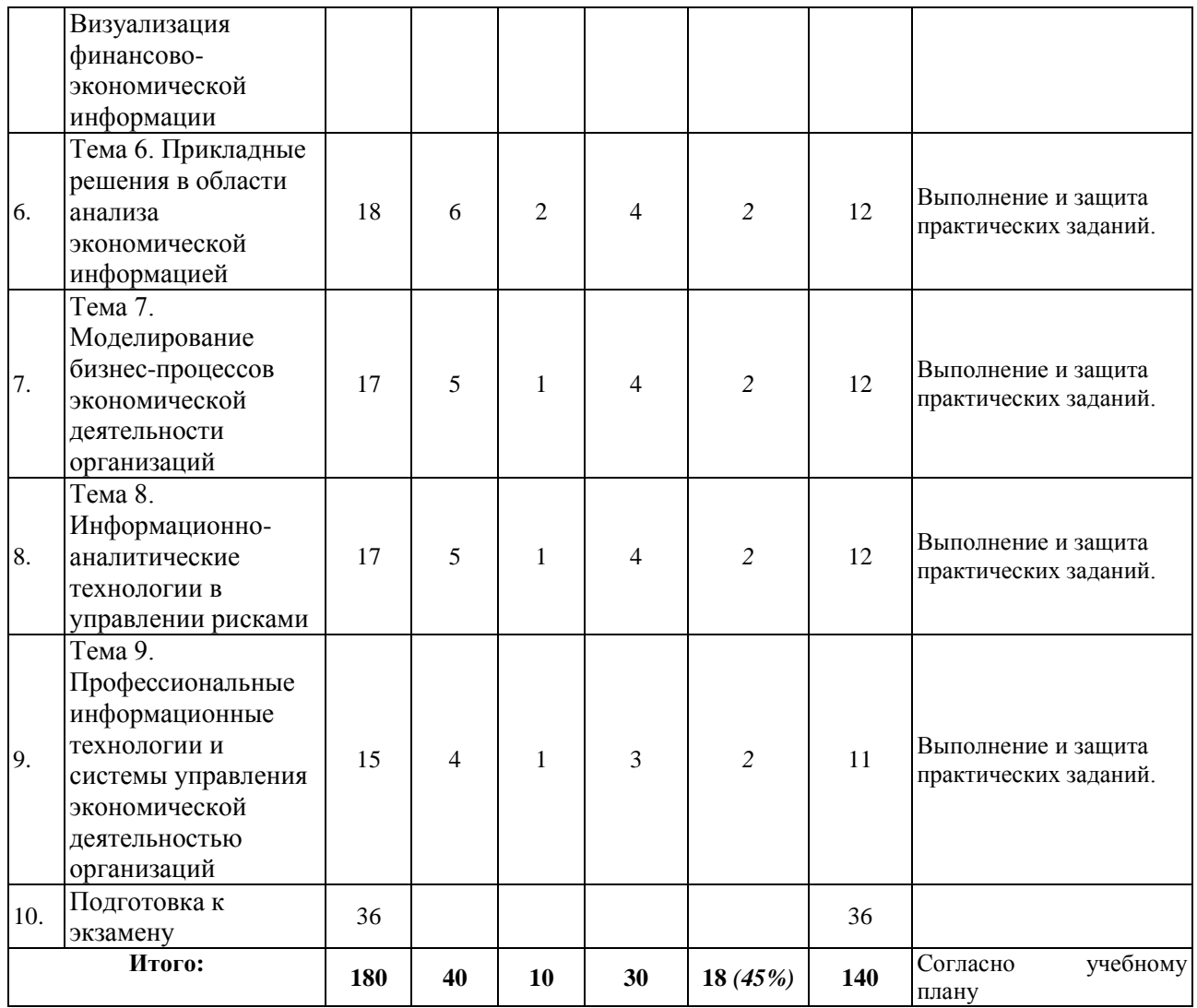

# **4.Содержание семинаров, практических занятий**

<span id="page-4-0"></span>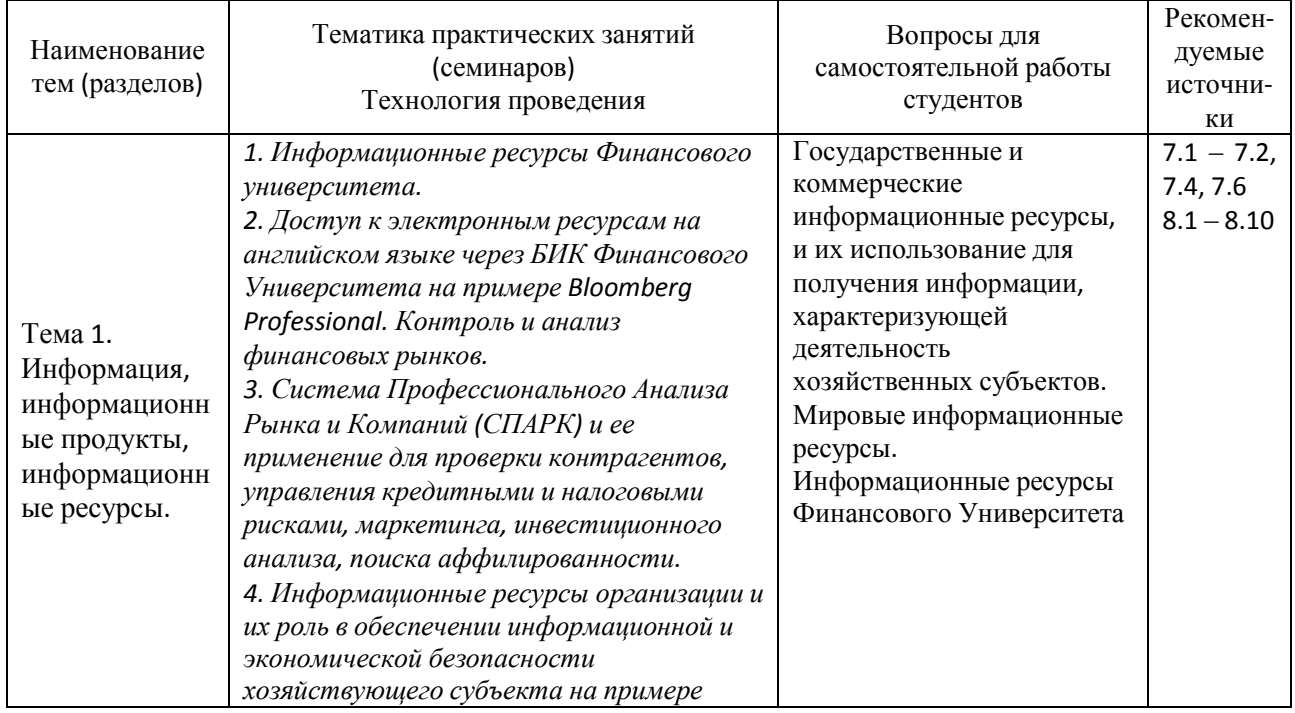

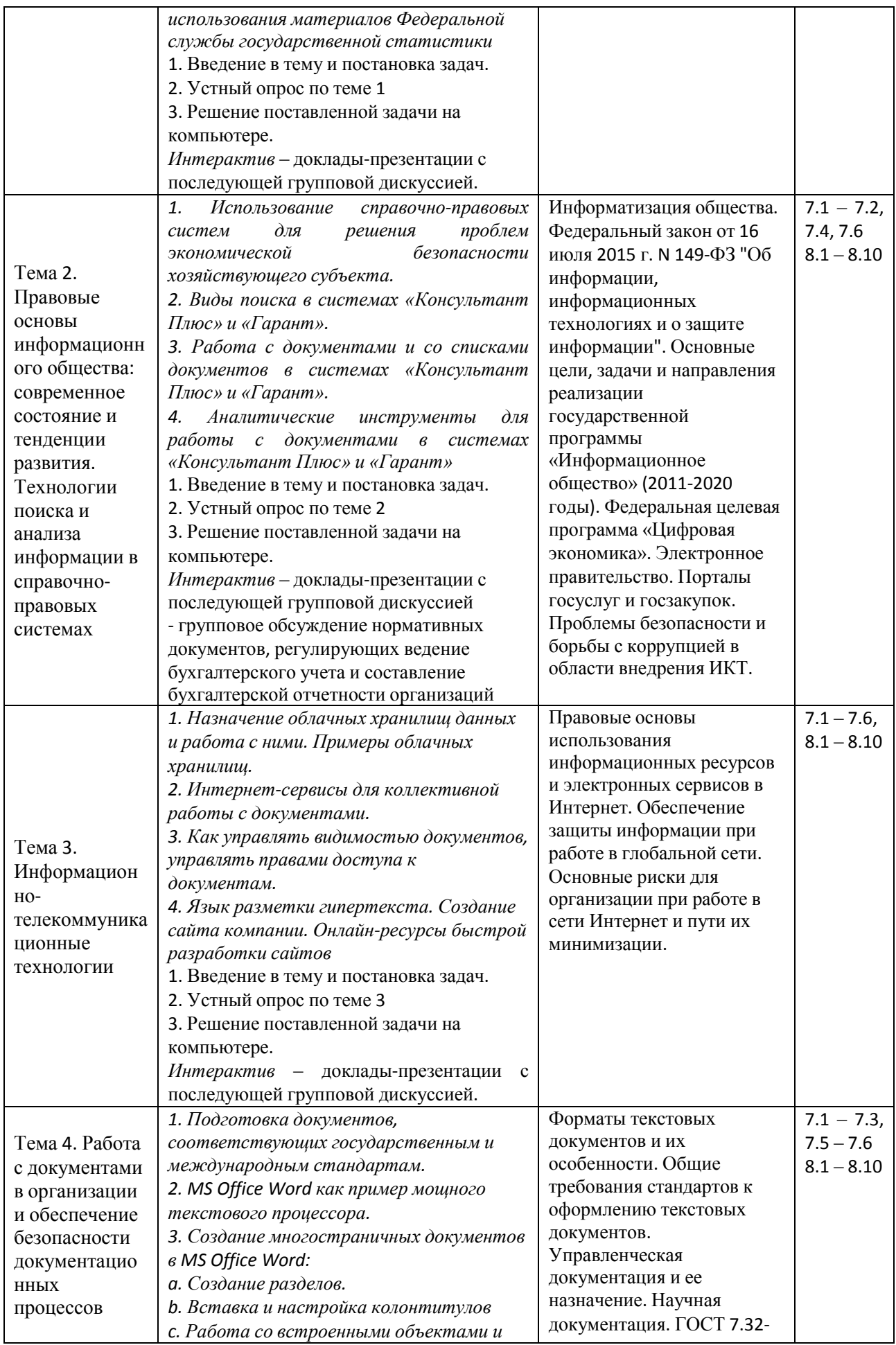

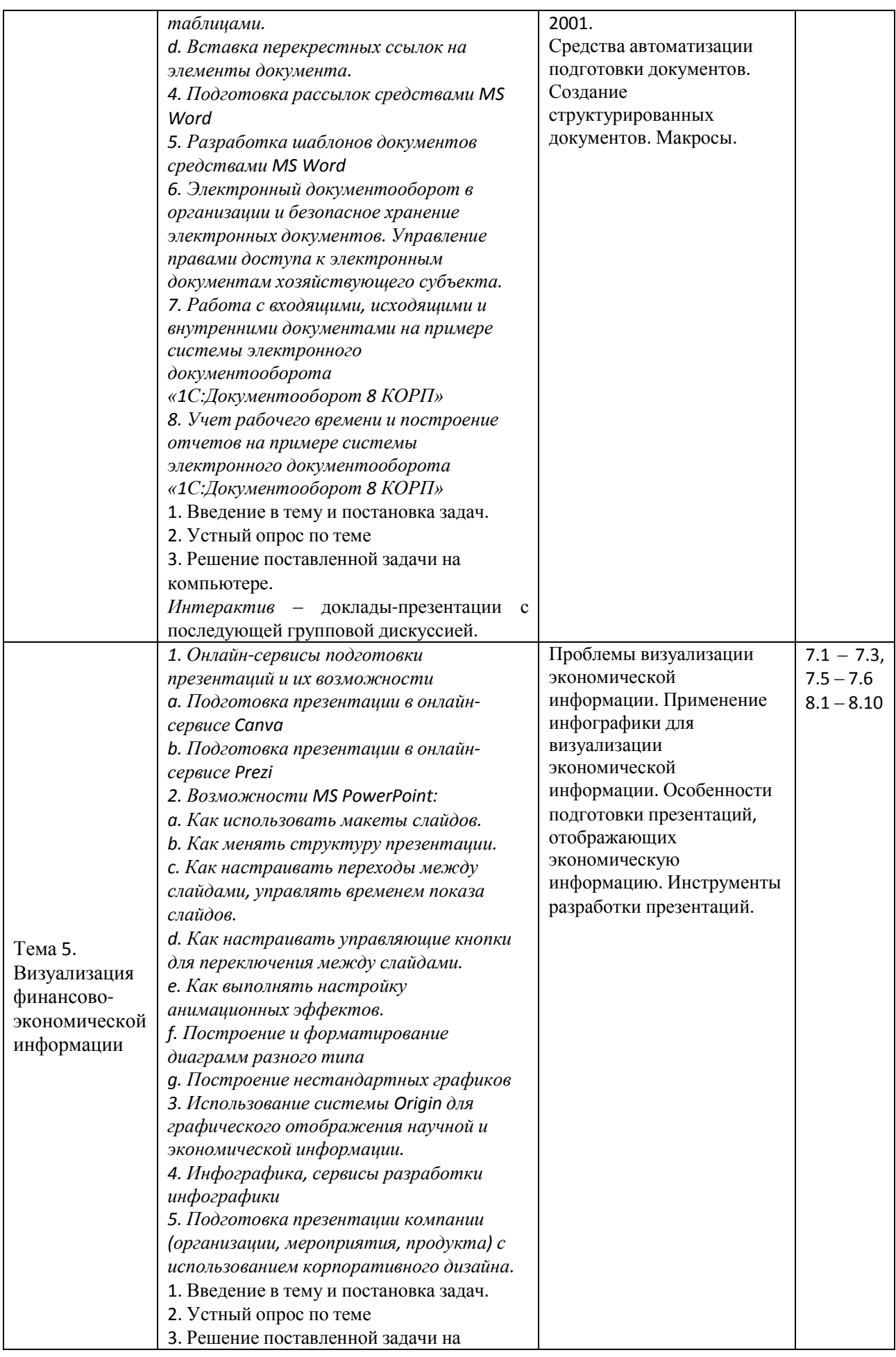

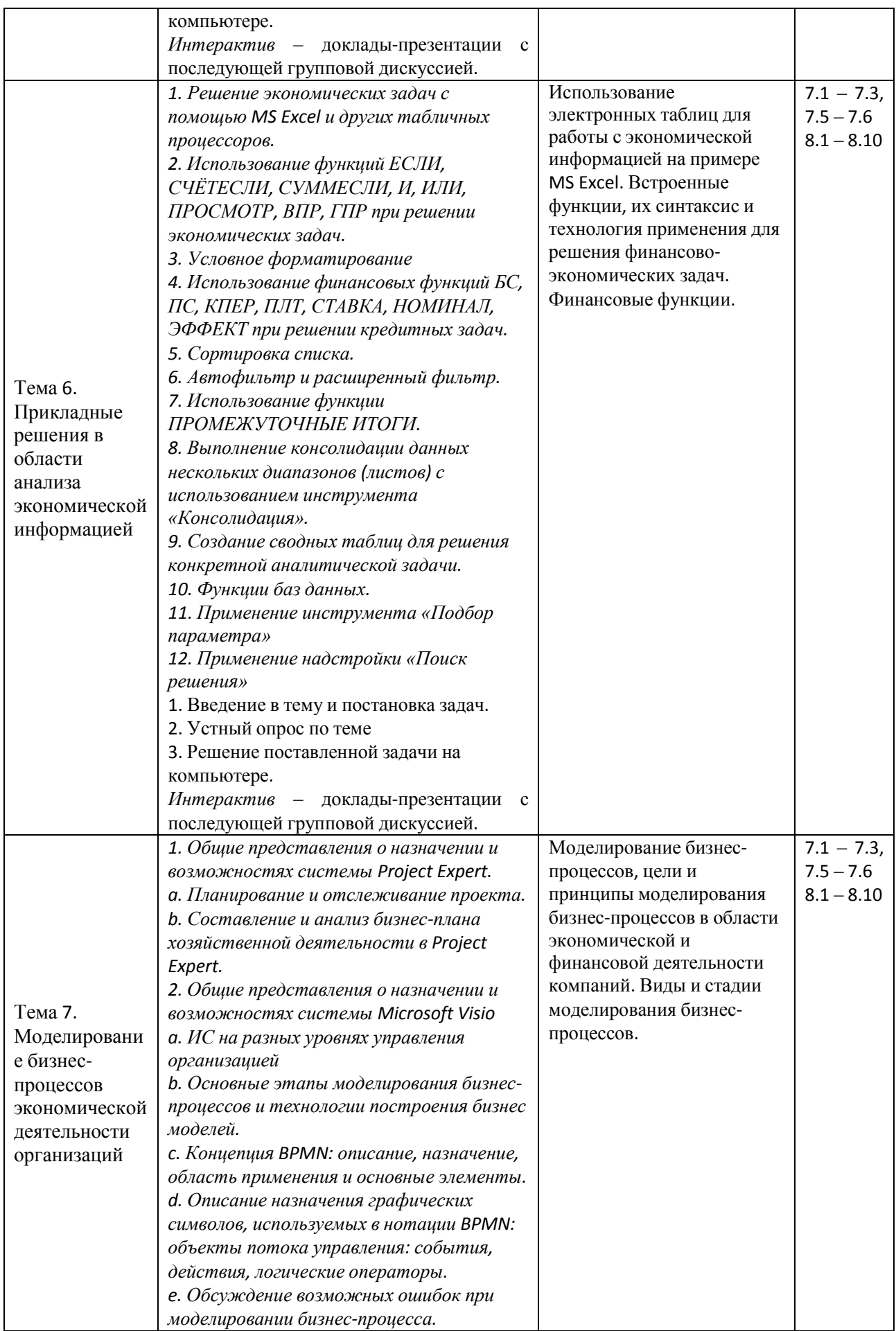

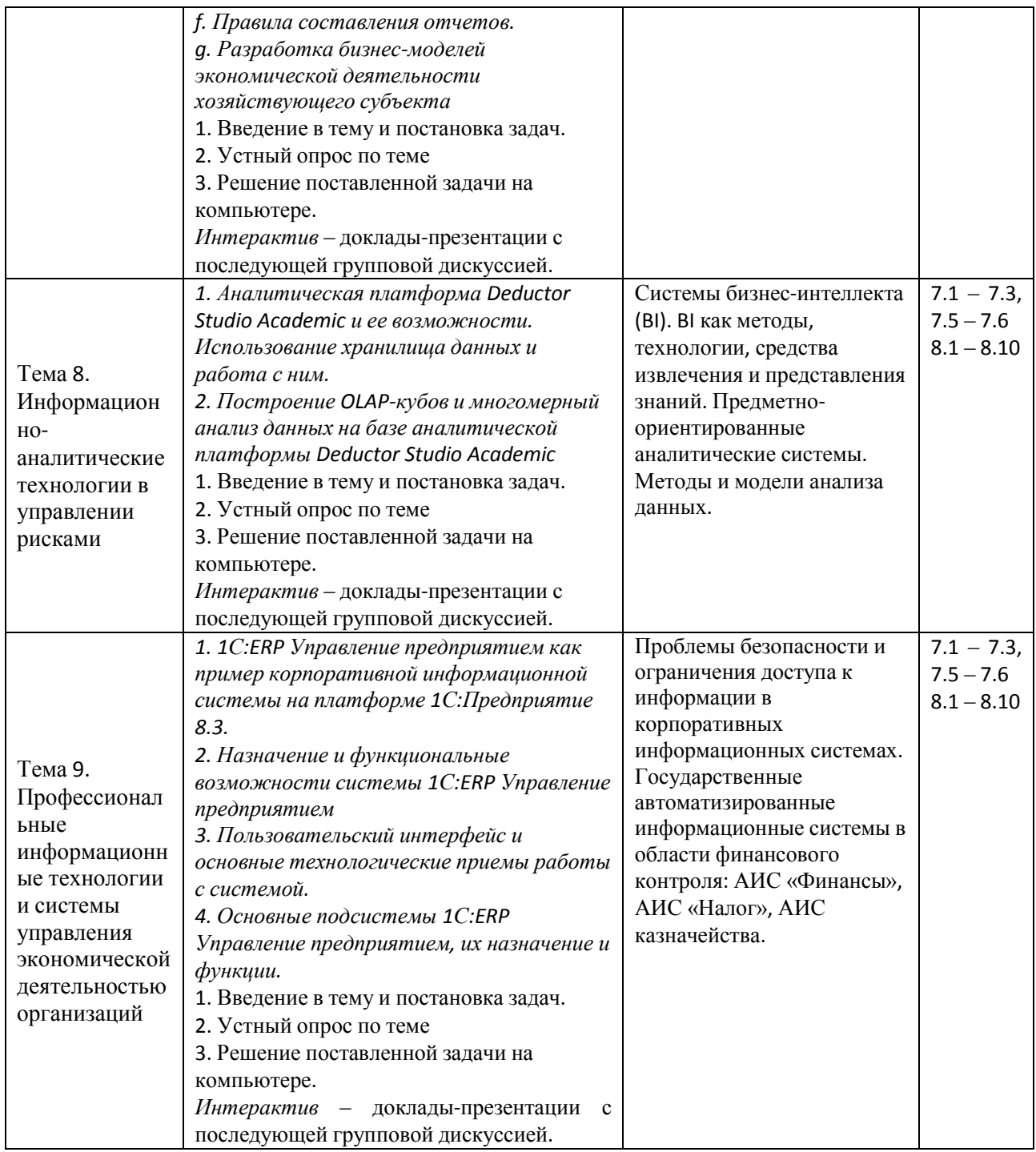

## <span id="page-8-0"></span>**5.Перечень учебно-методического обеспечения для самостоятельной работы обучающихся по дисциплине**

## <span id="page-8-1"></span>**5.1 Перечень вопросов, отводимых на самостоятельное освоение дисциплины, формы внеаудиторной самостоятельной работы**

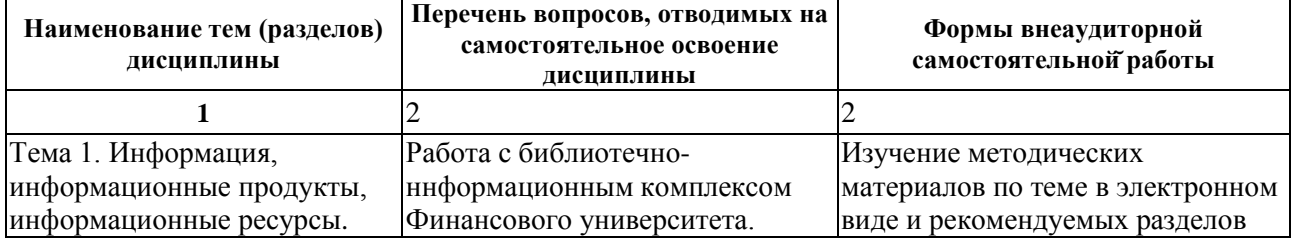

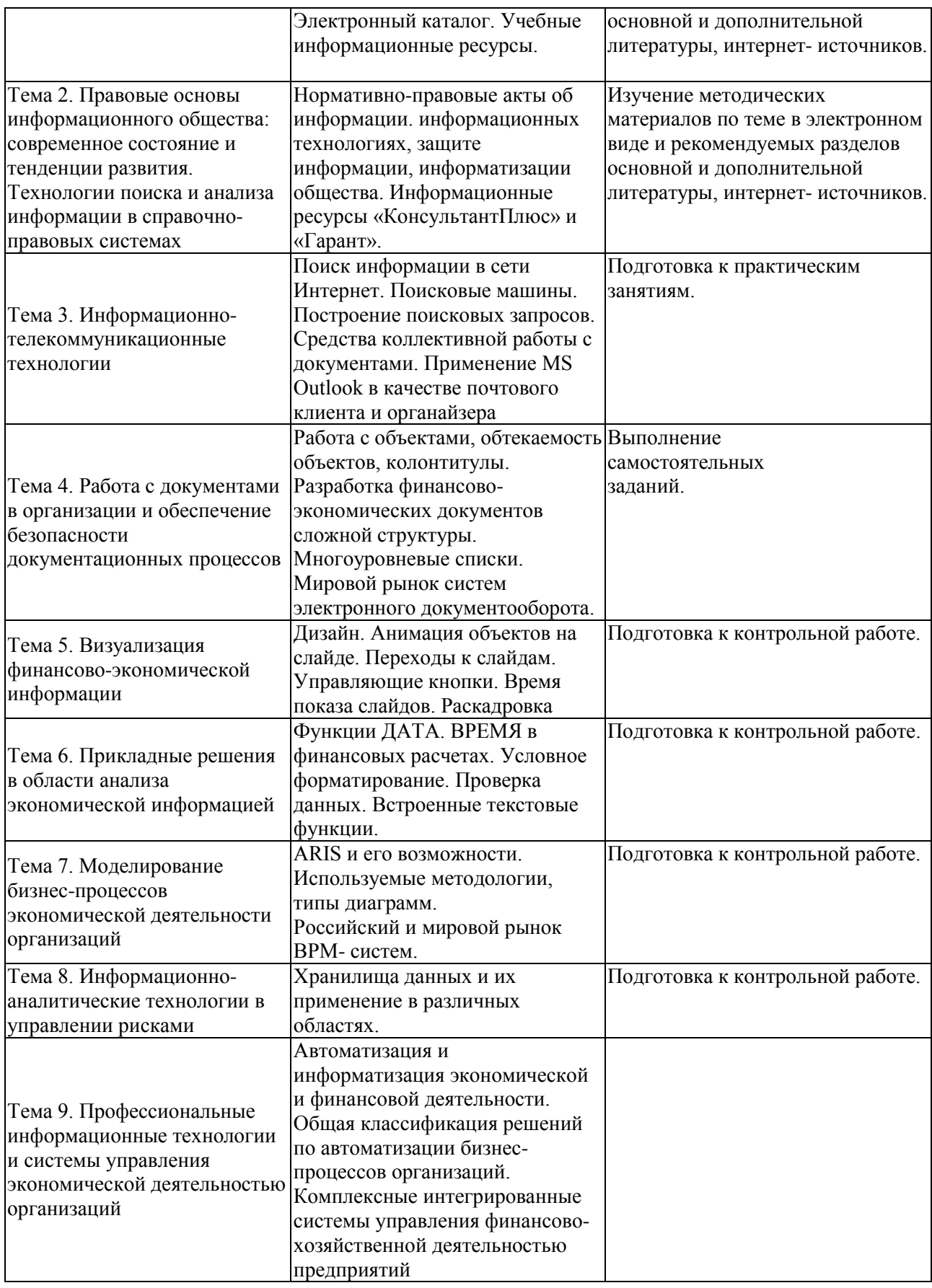

# **5.2 Перечень вопросов, заданий, тем для подготовки к текущему**

<span id="page-9-0"></span>**контролю** 

#### *Варианты контрольных работ*

Варианты контрольных работ приведены в методических указания по их выполнению. Методические указания размещены в базе УМК на образовательном портале Барнаульского филиала Финуниверситета.

#### *Примерные темы контрольной работы:*

1. Использование различных информационных ресурсов для сбора информации о хозяйствующем субъекте <название компании> с целью выявления возможных рисков в области его экономической безопасности.

2. Использование различных справочно-правовых систем для поиска информации по вопросам экономической безопасности хозяйствующих субъектов.

3. Использование электронного документооборота в компании <название> и меры по обеспечению безопасности хранения конфиденциальной информации.

4. Сбор и анализ информации о компании <название>с использованием Системы Профессионального Анализа Рынка и Компаний (СПАРК).

5. Визуализация экономической информации о компании <название>, полученной через Систему Профессионального Анализа Рынка и Компаний (СПАРК).

6. Моделирование основного бизнес-процесса компании <название> с использованием инструментальной среды MS Visio.

7. Составление бизнес-плана для компании <название> с использованием Project Expert.

# *Критерии балльной оценки различных форм текущего контроля успеваемости*

Критерии балльной оценки различных форм текущего контроля успеваемости содержатся в соответствующих методических рекомендациях кафедры.

<span id="page-10-0"></span>**6.Фонд оценочных средств для проведения промежуточной аттестации обучающихся по дисциплине**

Перечень компетенций с указанием индикаторов их достижений в процессе освоения образовательной программы, содержится в разделе 1 Приложения к РПД («Перечень планируемых результатов обучения по дисциплине с указанием индикаторов их достижения и планируемых результатов обучения»).

#### *Примерный перечень вопросов для экзамена:*

1. Понятие информации, меры информации.

2. Экономическая информация, ее виды и свойства.

3. Понятие информационной технологии и информационной системы.

4. Информационные системы на предприятии.

5. Информационные технологии в офисной работе и в бизнесе.

6. Информатизация общества и ее последствия.

7. Федеральный закон от 16 июля 2015 г. N 149-ФЗ "Об информации, информационных технологиях и о защите информации".

8. Основные цели, задачи и направления реализации государственной программы «Информационное общество (2011 – 2020 годы)".

9. Федеральные целевые программы «Электронная Россия», «Электронное правительство».

10. Электронное правительство в РФ.

11. Понятие и структура правовой информации (официальная, неофициальная, информация индивидуально правового характера).

12. Понятие справочно-правовых систем. Классификация справочноправовых систем.

13. Обзор российского рынка справочно-правовых систем (Кодекс, Главбух, Референт, Эталон).

14. Технологии реализации справочно-правовых систем. Функционал справочно-правовых систем.

15. Справочно-правовая система КонсультантПлюс.

16. Справочно-правовая система Гарант.

17. Общий обзор профессиональных программных продуктов, используемых в банковской деятельности и бухгалтерии. 1С Предприятие, SAP, Инталев, Oracle.

18. Форматы текстовых документов и их особенности.

19. Системы подготовки текстовых документов (текстовые редакторы, текстовые процессоры, настольные издательские системы).

20. Текстовые процессоры на российском рынке - MS Word, МойОфис Текст, OpenOffice Writer, LibreOffice.

21. Общие требования стандартов к оформлению текстовых документов. Управленческая документация и ее назначение. Научная документация. ГОСТ 7.32-2001.

22. Разделы документа. Формирование многостраничных комбинированных документов.

23. Работа с объектами (символ, рисунок, формула, графический объект).

24. Работа с таблицами. Заголовки многостраничных таблиц. Вычисления в таблице. Графическое представление данных.

25. Создание структурированных документов. Средства автоматизации подготовки документов.

26. Макросы, их назначение.

27. Технологии стилевого оформления текстов. Шаблоны и их применение.

28. Подготовка писем и рассылок.

29. Публикация документов в Web.

30. Коллективная работа с текстовыми документами. Редакторская правка и управление примечаниями.

31. Процесс создания презентации. Особенности подготовки презентаций, отображающих экономическую информацию.

32. Базовые инструменты создания презентаций: рисунки, таблицы, графики.

33. Использование объектов SmartArt. Стилевое оформление презентации.

34. Возможности использования анимации в бизнес-презентациях.

35. Основные ошибки презентаций.

36. Правило 10-20-30.

37. Построение презентаций с помощью MS PowerPoint, Prezi.

38. Обзор рынка инструментов для построения презентаций.

39. Электронные таблицы и их использование для работы с экономической информацией.

40. Адреса ячеек, абсолютная и относительная адресация, заполнение прогрессией, копирование формул.

41. Форматы данных в MS Excel.

42. Встроенные функции, их синтаксис и технология применения для решения финансово-экономических задач. Финансовые функции.

43. Графическое представление данных. Различные типы диаграмм. Нестандартные графики. Диаграммы. Спарклайны. Условное форматирование (значки).

44. Работа со списками. Сортировка данных. Фильтры и фильтрация данных. Расширенный фильтр. Условное форматирование.

45. Консолидация данных нескольких диапазонов одного листа, нескольких листов Excel, нескольких рабочих книг. Сводные таблицы. Списки. Функции баз данных

46. Использование инструмента «Подбор параметра» при решении финансовых задач.

47. Решение задач оптимизации в MS Excel (надстройка «Поиск решения»).

48. Пакет анализа (надстройка) MS Excel и его возможности.

49. Облачные сервисы.

50. Интернет-сервисы для коллективной работы с документами.

51. Примеры облачных сервисов для хранения информации и ее обработки. Возможности совместного доступа.

52. Обзор функциональных возможностей Microsoft Outlook как почтового

клиента для работы с электронной почтой.

53. Возможности Microsoft Outlook в качестве органайзера, предоставляющего функции календаря, планировщика задач, записной книжки и менеджера контактов.

54. Использование Outlook для отслеживания работы с документами пакета Microsoft Office.

55. Общая классификация решений по автоматизации бизнес-процессов организаций.

56. Комплексные интегрированные системы управления финансовохозяйственной деятельностью предприятий.

57. Примеры прикладных программных продуктов для автоматизации и информатизации экономической и финансовой деятельности.

58. Корпоративные информационные системы, в том числе, в финансовой сфере, проблемы безопасности и ограничения доступа к информации.

59. Особенности работы с конфиденциальной информацией в КИС.

60. Использование различных видов электронной подписи в банковской деятельности, в бизнесе и при работе с государственными информационными системами.

#### *Примерные практические задания к экзамену:*

1. Создайте книгу MS Excel, назовите ее Группа\_Фамилия\_Экзамен. Затем откройте книгу Контроль.xls. На листе Вариант1 приводятся данные о сделках по продажам топлива различными компаниями. Скопируйте данные в свою рабочую книгу на Лист1 и переименуйте лист в «Исходные данные».

С использованием встроенных функций Excel рассчитайте:

- количество сделок на сумму>1500 у.е.,
- средний объем сделок по всем данным,
- максимальный и минимальный объем сделок.

Результаты расчетов расположите на листе 2 и оформите в виде таблицы.

 Отфильтруйте данные по сделкам компании Татнефть и поместите результат фильтрации на лист 3.

- Постройте график, отражающий динамику объема продаж компании Татнефть. Расположите график на листе 4. График должен иметь название и содержать подписи осей.
- По данным листа «Исходные данные» постройте сводную таблицу со сводной диаграммой, позволяющую оценить суммарный объем сделок по каждой компании.

2. Создайте документ MS Word, назовите его Группа\_Фамилия\_Экзамен. Для решения задач используйте СПС КонсультантПлюс или Гарант. Каждую решенную задачу подтверждайте скриншотом и записывайте ответ в явной форме со ссылкой на документ.

- Работник, являющийся студентом вуза, предупрежден о предстоящем увольнении по сокращению штата. Выясните, имеет ли он в соответствии с Трудовым кодексом преимущественное право остаться на работе.
- Найдите приказы Минфина России, опубликованные позже 01.01.2015, в которых упоминается о бухучете и аудите, сколько их?

# <span id="page-15-0"></span>**7. Перечень основной и дополнительной учебной литературы, необходимой для освоения дисциплины**

#### **а) основная:**

- 1. Информационные технологии в менеджменте: учеб. пособие/ В.И. Карпузова, Э.Н. Скрипченко, К.В. Чернышева, Н.В. Карпузова. – 2-е изд., доп. – М.: Инфра-М: Вузовский учебник, 2014. – 301 с. (ЭБС Znanium.com).
- 2. Логинов В.Н. Информационные технологии управления: учебник/ В.Н. Логинов. – М.: КноРус, 2016. – 240 с. (ЭБС Book.ru).
- 3. Информационные системы и технологии управления: учебник/ под ред. Г.А. Титоренко. – 3-е изд.; перераб. и доп. – М.: Юнити-Дана, 2010, 2011, 2015. – 591 с. (ЭБС Online).

#### **б) дополнительная:**

- 4. Гобарева Я.Л. Бизнес-аналитика средствами Excel: учеб.пособие/ Я.Л. Гобарева, О.Ю. Городецкая, А.В. Золотарюк. – М.: Вузовский учебник: Инфра-М, 2013, 2017. – 336 с. (ЭБС Znanium.com).
- 5. Информационные ресурсы и технологии в экономике: учеб. пособие/ под ред. Б.Е.Одинцова, А.Н.Романова. – М.: Вузовский учебник: Инфра-М, 2013. – 462 с. (ЭБС Znanium.com).
- 6. Козлов А.Ю. Статистический анализ данных в MS Excel: учеб. пособие/ А.Ю. Козлов, В.С. Мхитарян, В.Ф. Шишов. – М.: ИНФРА-М, 2014. – 320 с. (ЭБС Znanium.com).

## <span id="page-16-0"></span>**8.Перечень ресурсов информационно-телекоммуникационной сети «Интернет», необходимых для освоения дисциплины**

1. http://programs.gov.ru/Portal - Портал государственных программ Российской Федерации

2. http://www.iteam.ru/publications/it/ - Раздел «Информационные технологии» на Портале корпоративного управления.

3. http://www.gks.ru/ - Официальный сайт Федеральной службы государственной статистики

4. www.consultant.ru - Официальный сайт ЗАО «Консультант Плюс».

5. www.garant.ru - Официальный сайт ООО «НПП Гарант-Сервис».

6. http://edu.1cfresh.com - Облачный сервис фирмы 1С

7. Электронная библиотека Финансового университета (ЭБ) http://elib.fa.ru/ (http://library.fa.ru/files/elibfa.pdf)

8. Электронно-библиотечная система Znanium http://www.znanium.com

9. Электронно-библиотечная система BOOK.RU http://www.book.ru

10. Электронно-библиотечная система издательства «ЮРАЙТ» https://www.biblio-online.ru/

#### <span id="page-16-1"></span>**9.Методические указания для обучающихся по освоению дисциплины**

Комплексное изучение учебной дисциплины предполагает овладение

материалами лекций, учебника, программы, творческую работу студентов в ходе проведения семинарских и практических занятий, подготовку контрольной работы, а также систематическое выполнение тестовых и иных заданий для самостоятельной работы студентов.

Основными формами обучения студентов являются лекции, практические занятия, самостоятельная работа и консультации.

#### **Рекомендации по подготовке к лекционным занятиям**

Студентам необходимо:

осваивать дисциплину в соответствии с ее рабочей программой;

 на отдельные занятия приносить материалы на бумажных носителях, представленные на портале или присланный лектором заранее на «электронный почтовый ящик группы» (таблицы, схемы, нормативные документы);

конспектировать лекционные материалы;

активно участвовать в работе на семинарах и лекциях;

 своевременно выполнять задания преподавателя для подготовки к семинарам;

 посещать консультации, проводимые преподавателем для выяснения сложных вопросов;

В ходе *лекций* раскрываются основные вопросы в рамках рассматриваемой темы, делаются акценты на наиболее сложные и интересные положения изучаемого материала, которые должны быть приняты студентами во внимание. Материалы лекций являются основой для подготовки студента к семинарским и практическим занятиям. Они закладывают основы научных знаний, определяя направление, основное содержание и характер всех видов аудиторных занятий и самостоятельной работы студентов.

Важным элементом учебного процесса является конспектирование лекции. Конспект лекции служит основополагающим руководством для подготовки студентов к практическим занятиям и к экзаменам.

**Рекомендации по подготовке к практическим (семинарским) занятиям**

Основными формами организации и видами самостоятельной работы обучающихся по дисциплине являются:

подготовка к семинарским и практическим занятиям;

 подготовка к докладам и презентациям для семинарских занятий в форме дискуссии;

подготовка к разбору ситуационных заданий;

подготовка к контрольной работе;

подготовка к экзамену.

Основной целью *практических занятий* является контроль за степенью усвоения пройденного материала, ходом выполнения студентами самостоятельной работы и рассмотрение наиболее сложных и спорных вопросов в рамках темы семинарского и практического занятий.

При изучении дисциплины часть семинарских занятий планируется проводить в интерактивной форме. Целью проведения занятий в интерактивной форме является развитие навыков применения знаний и умений, полученных студентом по темам дисциплины в будущей профессиональной деятельности. При подготовке к занятиям следует внимательно изучить вопросы семинарского занятия, проанализировать информацию рекомендованных источников и составить собственные суждения. Для участия в дискуссии следует подготовить доклады по вопросам, вызвавшим особую заинтересованность, или нуждающимся в более подробном обсуждении.

Активные и интерактивные методы в большей степени применяются при проведении текущего контроля полученных знаний. При изучении данной дисциплины предусмотрены интерактивные формы проведения занятий.

Кейс-метод (Casestudy) представляет собой процесс обучения, использующий описание реальных экономических или иных проблемных ситуаций (от англ. case – «случай»). При работе с задачами студенты осуществляют поиск, анализ дополнительной информации из различных областей знаний, в том числе связанных с будущей профессией. Суть его заключается в том, что студентам предлагают осмыслить реальную ситуацию

(задачу), описание которой отражает не только какую-нибудь практическую проблему, но и актуализирует определенный комплекс знаний, который необходимо усвоить при решении данной задачи. При этом сама проблема не имеет однозначных решений. В предложенной задаче происходит формирование проблемы и путей её решения на основе пакета материалов (кейса) с разнообразным описанием ситуации из различных источников: научной, специальной литературы, научно-популярных изданий и др. Материалы содержат неоднозначную информацию по определенной проблеме. Такой кейс одновременно является и заданием, и источником информации для осознания вариантов эффективных действий со стороны студента. Данный метод по отношению к другим технологиям можно представить, как сложную систему, в которую интегрированы другие, менее сложные методы познания. В него входят: моделирование, системный анализ, проблемный метод, мысленный эксперимент, методы описания, классификации, дискуссии, игровые методы и др. В качестве задания студенту (или группе студентов) можно предложить условие проблемной ситуации, решение которой можно представить в виде доклада, научного проекта или компьютерной презентации.

Применение такого метода позволяет у студентов формировать следующие компоненты ключевых компетенций: знание действующих нормативных документов и методических материалов по бухгалтерскому учету в государственных и муниципальных учреждениях, умение оценивать возможности применения нормативных актов, владение методами выявления нарушений и ошибок, приемами анализа проблемных ситуаций, умения решать проблемы, общаться, применять предметные знания на практике, брать на себя ответственность за полученный результат.

Учебные дискуссии представляют собой такую форму познавательной деятельности студентов, в которой студенты и преподаватель образовательного процесса упорядоченно и целенаправленно обмениваются своими мнениями, идеями, суждениями по обсуждаемой проблеме, поставленной преподавателем или самими студентами. Дискуссии как форма взаимодействия студентов и

преподавателя в процессе обучения в последнее время находят все большее применение в практической деятельности преподавателей для подготовки студентов. Дискуссия как форма обучения используется в обсуждении проблем, имеющих комплексный характер. Содержание докладов, сообщений может быть связано с изучаемым материалом, но может и выходить за рамки программы, в том числе иметь профессиональную направленность. Дискуссия делает возможным использовать элементы сотрудничества по типу «преподаватель – студент» и «студент – студент», в которой стираются противоположности между позициями преподавателя (то есть, субъект – субъектная связь), студента или группы студентов, а кругозор участников образовательного процесса становится общим достоянием.

Залогом успешного овладения материалами учебной дисциплины является систематическая, глубокая и творческая самостоятельная работа студентов. Освоение каждой темы дисциплины следует начинать с изучения теоретических основ, используя лекционный материал, изучая и конспектируя законодательную и специальную литературу, представленную в списке рекомендуемой основной литературы. Изучение литературы, представленной в настоящем учебно-методическом комплексе, позволит расширить объем знаний, найти ответ на неясные вопросы, вникнуть в изучаемую тему. Кроме рекомендуемой к изучению литературы студентам необходимо регулярно просматривать основные экономические периодические издания.

В случае невозможности найти необходимые объяснения студент должен проконсультироваться у преподавателя.